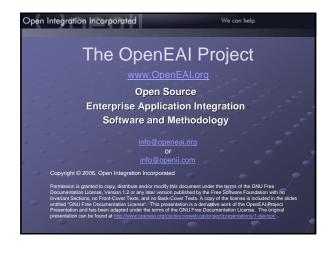

What we will cover

- What is OpenEAI?
- The impetus for OpenEAI
- How the OpenEAI project was initiated
- Benefits of OpenEAI
- Long-term benefits of using OpenEAI and participating in the project
- A demonstration of the OpenEAI Sample Enterprise

## Open Integration Incorporated standards-based EAI software What won't be covered • A demonstration of building integrations using OpenEAI NOTE: See the web site (www.OpenEAI.org) for detailed documentation, a downloadable and

runnable example enterprise, and production-quality reference implementations

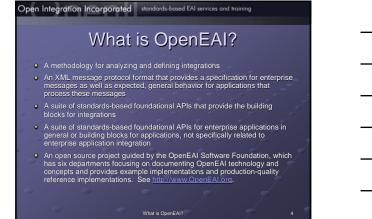

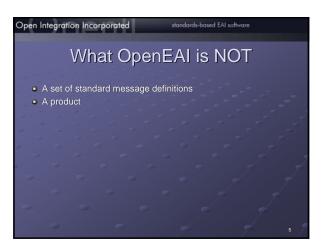

### standards-based EAI software

### **OpenEAI Project Departments**

- The Methodology department focuses on clarifying the process for specifying and implementing integrations
   The Message Object API department focuses on the Java objects used to operate on enterprise data and supporting Enterprise Object documents that specify the rules that will enforce enterprise data integrity
- that specify the rules that will enforce enterprise data integrity
  The Application Foundation API department focuses on patterns and APIs that are used within all applications
  The Message Definitions department focuses on understanding and evolving the recommended OpenEAI message definition patterns for defining and deploying enterprise message definitions
  The Reference Implementations department focuses on developing new and enhancing existing reference implementations
  The Denyament and Administration department focuses on
- The Deployment and Administration department focuses on understanding and evolving the recommended OpenEAI deployment and administration patterns.

2

## **OpenEAI Software Foundation**

- The foundation was incorporated in October, 2002 and exists to provide organizational, legal, and financial support for the OpenEAI project and closely-related endeavors that may be integrated into the project
- It was created with the assistance of the University of Illinois (which gifted seminal EAI work to the OpenEAI Software Foundation) and Open Integration Incorporated
- It was incorporated as a membership-based, not-for-profit corporation to:

   Ensure that the OpenEAI Project continues to exist beyond the participation of individual volunteers
- Enable contributions of intellectual property and money on a sound basis
- Provide a framework to limit legal exposure for contributors participating in an expansive open-source project

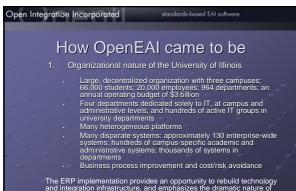

The ERP implementation provides an opportunity to rebuild technology and integration infrastructure, and emphasizes the dramatic nature of shift from proprietary point-to-point interfaces to standards-based messaging

Open Integration Incorporated standards-based EAI services and training

### How OpenEAI came to be

- 2. Why did we build our own?
  - Cost savings vs. proprietary approach
     Proprietary everything! Terminology, tools
  - Much of the same work had to be done even with a
  - UI is a large organization and we couldn't ask all our departments to purchase a very expensive license and maintain a very complex integration broker themselves
     Intellectual savinos. By developing software and
  - Intellectual savings. By developing software and methodologies based on standards, we're allowing our staff to concentrate on a set of core concepts supported by more than just one company.

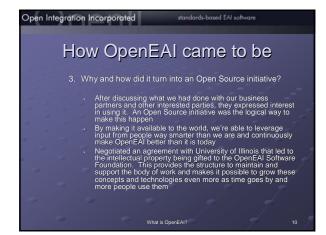

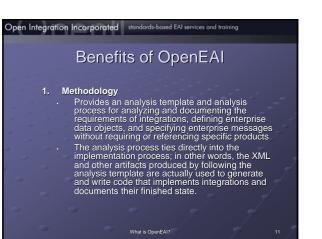

### **Benefits of OpenEAI**

### 2. Protocol

- Provides a detailed structure for messages in XML format
- Defines the message actions that can be performed on enterprise data objects through messaging
- Prescribes general behavior that applications must adhere to for each message action in order to build reliable integrations and maintain enterprise data
- Provides the format for specifying and talking about enterprise data objects, which are contained within the messages

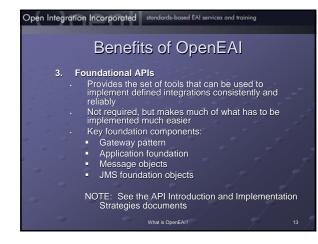

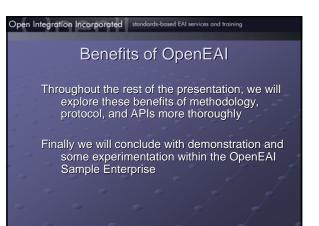

### OpenEAI Message Protocol Overview

- Sit Back and Relax
- 2. Root Concept: Authoritative Sou
- 3. Message Naming
- 4. Message Categories
- 5. Message Objects
- 6. Message Actions
- 7. Message Types
- 8. Message Structure
- 9. Basic Messaging Behavior
- See the OpenEAI Message Protocol D

OpenEAI Message Protoco

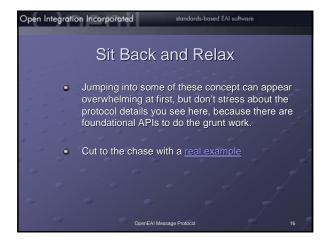

### Root Concept: Authoritative Source

- An authoritative source is the definitive or master source for some unit of quantifiable data in the enterprise. This source is usually implemented as an application or as a database. The following are statements that apply this concept:
- 1. The Paymaster system is the authoritative source for **BasicPerson** information for employees.
- The SCT Banner system is the authoritative source for EmergencyContact data.
- EmergencyContact data. 3. Icard (the identity card) system is the authoritative source for InstitutionalIdentity data.
- This concept of authoritative source raises four questions. Answering these questions is the key practice of Enterprise Application Integration.

### Open Integration Incorporated

### standards-based EAI softwar

## Key Questions

The OpenEAI Project provides a concrete methodology, strategies, foundation, and deployment patterns to use as organizations strive to answer these questions.

- 1. How do you quantify data for which applications are authoritative?
- 2. How do you expose this quantified data to the rest of the enterprise?
- 3. How do you transport these messages?
- How do you produce and consume messages?
   OperEAI Message Protocol

- 1. How do you quantify data for which applications are authoritative?
  - OpenEAI quantifies data as XML Enterprise Objects. From the previous example statements BasicPerson, EmergencyContact, and InstitutionalIdentity are examples of these
- quanta. Actually, these three objects have more precise, fully-qualified names, but we will refer to them simply as BasicPerson, EmergencyContact, and InstitutionalIdentity for
- now. Let's review some examples.

## Open Integration Incorporated 2. How do you expose this quantified data to the rest of the enterprise? OpenEAI exposes this quantified data to the rest of

The openEAI exposes this quantified data to the test of an enterprise with messages in XML format using the OpenEAI Message Protocol. OpenEAI XML messages are constrained with XML Document Type Definitions (DTDs). The OpenEAI Project is in the process of providing support for compatible XML Schema constraints for messages given the wide adoption of this pow constraints. adoption of this new constraint. Subsequent releases of the OpenEAI APIs will support the use of XML Schema as a constraint.

Open Integration Incorporated standards-based EAI services and training

3. How do you transport these messages?

OpenEAI Message Protoco

- The OpenEAI Project, along with many segments of the IT industry, opted to implement message transport services with a <u>Java Message Service</u> (JMS) provider.
- Flexibility
- Low cost of entry

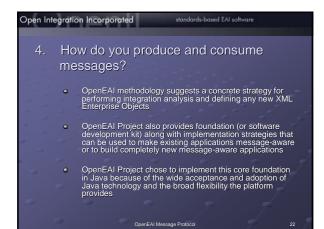

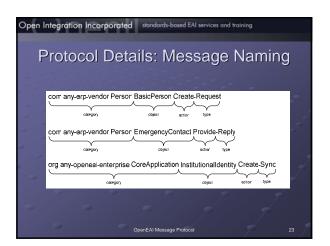

### dards-based EAI softwar

### Protocol Details: Message Categories

- Categories are indicative of subject areas or areas of operation within an enterprise or within a line of business.
- In an enterprise or message definition set, there can be an infinite number of message categories. In other words there can be as many as necessary to effectively categorize the subject matter.
- Categories are qualified with the reverse domain name of the organization that authored them to distinguish that organization's original message definitions from those of another organization.
- A. Global hierarchy (familiar from Java conventions)
- B. Allows message definitions to be more efficiently exchanged in a global message tree

# <text><text><text><text><text><text><text>

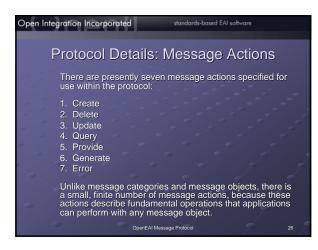

## Open Integration Incorporate atendards-based EA services and training Protocol Details: Message Types There are three message types: 1. Request 2. Reply 3. Synchronization (sync) There will probably always only be three message types, because these three types of messages completely cover the two models of messaging that the protocol is intended to address—point-to-point (or request/reply) messaging and publish/subscribe (synchronization) messaging.

OpenEAI Message Protoco

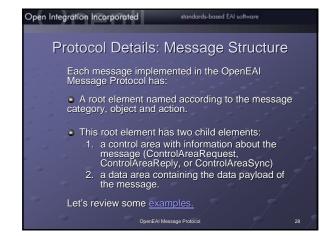

## Open Integration Incorporated Mandard-based EAI services and training Protocol Details: Basic Messaging Behavior In the following discussion, and asterisk (\*) is used as a wildcard to indicate any such message for any message object in any message category. For example, \*.Query-Request means any query request message such as... org.any-openeal-enterprise.CoreMessaging.EnterpriseSession.Query-Request edu.uillinois.Person.InstitutionalIdentity.Query-Request ...and others

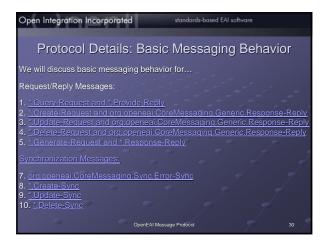

### Protocol Details: Enterprise Data Values

### Note on a more advanced top

- Now that you have taken an extensive look at the OpenEAI Message Protocol and the XML message format that it specifies, you may be wondering what data values actually go into the elements and attributes of these XML messages. In the answer to this question lies one of the most challenging and interesting aspects of practicing EAI—data value translations and data format transformations.
- The OpenEAI methodology recommends that you select and maintain a set of *enterprise values* for each field of every message object that you define. Keeping with the XML precepts of transparency and clarity, these enterprise values should be as obvious in their meaning as possible.
- Details of defining enterprise values, value translations, data scrubbing, and other related topics can be found in the OpenEAI Message Protocol and OpenEAI API Introduction documents.

| Open Inte | gration Incorporated standards-based EAI software |
|-----------|---------------------------------------------------|
|           | OpenEAI Message Protocol                          |
|           | Overview                                          |
|           | 1. Sit Back and Relax                             |
|           | 2. Root Concept: Authoritative Source             |
|           | 3. Message Naming                                 |
|           | 4. Message Categories                             |
|           | 5. Message Objects                                |
|           | 6. Message Actions                                |
|           | 7. Message Types                                  |
|           | 8. Message Structure                              |
|           | 9. Basic Messaging Behavior                       |
|           | See the OpenEAI Message Protocol Document         |

### Open Integration Incorporated

### standards-based EAI software

### OpenEAI Methodology Overview

- 1. Perform Analysis
- 2. Define Messages
- 3. Generate Java Message Objects
- 4. Develop, Document, and Test Messaging
- Applications
- 5. Update Enterprise Documentation Artifacts
- 6. Deploy in Production
- See the OpenEAI Methodology Document (forthcoming)

## Open Integration Incorporated standard-based EA services and training Open Integration Incorporated standard-based EA services and training Open Integration Incorporated standard-based EA services and training Open Integration Incorporated standard-based EA services and training Open Integration Incorporated standard-based EA services and training Open Integration Incorporated standard-based EA services and training Open Integration Incorporated standard-based EA services and training Open Integration Integration Integration standard-based EA services and training Open Integration Standard-based EA services and training Open Integration Standard-based EA services and training Open Integration Standard-based EA services and training Open Integration Open Integration Open Integration Open Integration Open Integration Open Integrations, gateways, and infrastructure the must be implemented or modified to support the new integration Open Integration Open Integration and consumption logic for each must be implemented or modified to support the new integration

### Open Integration Incorporated standa

### Define Messages

Based on the new message object definitions in the analysis template, technical integration analysts...

- Create the XML message definitions for the new messages in the organization's message hierarchy
- Provide one sample message for each definition

### Open Integration Incorporated standards-based EAI services and training

### Generate Java Message Objects

Next, the message definitions are implemented as Java objects: a message object API (or MOA). A Java object must be created for every complex enterprise business object defined

- These Java objects are automatically
- generated using the OpenEAI
- MoaGenApplication from the message
- definitions that were prepared by integration analysts

### Develop, Document and Test **Messaging Applications**

1. Developers and analysts prepare detailed, technical stories for each messaging application and gateway listed in the completed analysis. These stories will draw heavily on the message production and consumption logic prepared by the functional staff and analysts and included in the analysis template.

OpenEAI Methodology

## Open Integration Incorporated standards-based EAI services and training

### Develop, Document and Test Messaging Applications

- Developers implement the appropriate messaging applications and gateways listed in the template using:

  - B. The message object API that was generated for the organizations enterprise message objects
- C. The enterprise object documents completed by the functional staff and analysts
- When developing an OpenEAI-based application or gateway, this work entails developing the commands needed to support the processes defined in the analysis document.

### Open Integration Incorporated

38

### Develop, Document and Test **Messaging Applications**

- While steps one and two above are proceeding, integration analysis staff can prepare <u>OpenEAI</u> <u>TestSuiteApplication</u> test suite documents for testing the message gateways that are to be developed.
- All messaging applications and gateways pass both informal developer testing and all of the formal test suites executed by the

OpenEAI Methodology

TestSuiteApplication.

### Develop, Document and Test **Messaging Applications**

5. The new messaging applications and gateways are promoted from a development environment to a test environment for integration testing, and the real-world online and batch scenarios are executed until the functional staff and analysts are convinced the new applications are performing appropriately. appropriately.

OpenEAI Methodology

## Open Integration Incorporated Update the Enterprise **Documentation Artifacts**

Practicing the OpenEAI methodology produces a number of documentation artifacts such as:

- Analysis template for each application
   Enterprise data object definitions
   Message definitions
- 4. Javadoc for commands that implement message support
- These artifacts should be posted in a web-accessible format for technical purposes (such as validation of messages) and for documentation purposes. Many organizations have auditing or best-practice requirements that mandate the preparation of some type of formal documentation for each integration.

## **Deploy in Production** There's not much to say about this step from an overview perspective, since if you get to this point, most of the work has already been done.

Open Integration Incorporated standards-based EAI services and training

- If you follow the recommended OpenEAI practices for testing in pre-production environments, deploying in production should be anticlimactic.
- The OpenEAI Deployment Patterns Document provides details on the minimum number of recommended environments you should set up for a messaging enterprise and how and when to promote messaging application and gateways from one environment to the next.

### Open Integration Incorporated ....which concludes the OpenEAI Methodology Overview 2. Define Messages 3. Generate Java Message Objects 4. Develop, Document, and Test Messaging Applications 5. Update Enterprise Documentation Artifacts 6. Deploy in Production See the OpenEAI Methodology Document (forthcoming)

OpenEAI Methodology

### Open Integration Incorporated standards-based EAI services and training

### **OpenEAI Foundational APIs**

So far we've discussed the benefits of the OpenEAI Methodology and Message Protocol. Next we'll focus on the OpenEAI Foundational APIs.

### Open Integration Incorporated

### **OpenEAI** Foundational APIs

The OpenEAI API can be classified into ten general areas of foundation. These are the areas and their corresponding package names

- S. Application foundation (org.openeai.afa) Application configuration (org.openeai.config) Enterprise Message Object API foundation (org.openeai.moa) JMS Foundation (org.openeai.ms) Enterprise Layout Manager foundation (org.openeai.layouts) Enterprise Scrubber foundation (org.openeai.scrubbers) Enterprise Database Connection pool foundation (org.openeai.dbpool) TercerOne foundation (org.openeai.scrubbers)
- ThreadPool foundation (org.openeai.threadpool)
- XML Utilities (org.openeai.xml) Reference implementations (org.openeai.implementations) The official <u>API documentation</u> (javadoc) is available for download and online browsing. This document describes how components from these packages are used, and provides examples.

### **Definition: Application**

An application will be involved in the production and/or consumption of enterprise messages. It will typically be the initiator of a messaging conversation. For example, an employee self-service application that requests emergency contact information from the enterprise's ERP system.

## Open Integration Incorporated standards-based EAI software Definition: Scheduled Application

A scheduled application can start, execute some logic and exit, or can run as a daemon application that runs continuously and executes business logic on a configurable schedule. This is a common requirement for integration applications. The OpenEAI Scheduled Application foundation provides the ability to encapsulate business logic in individual components (commands). These commands can be executed according to a defined schedule associated with the application. This serves several purposes:

- Allows a generic "main" class for all applications that need to run in this fashion.
- Execute immediately and exit (type=Application).
- Execute immediately and wait to be stopped (type=Triggered).
- Execute on a given day(s) at a given time(s) according to a configurable schedule (type=Daemon).

OpenEAI APIs

### Open Integration Incorporated standards-based EAI services and training

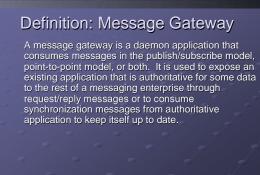

48

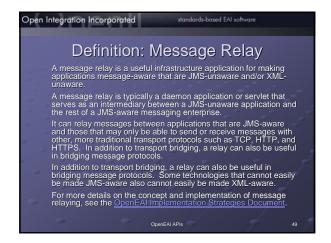

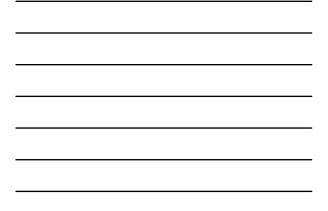

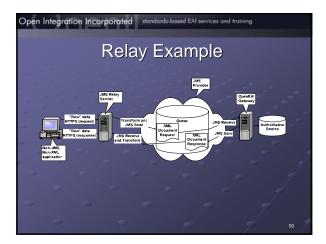

indards-based EAI softwar

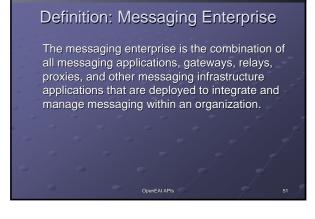

### **Definition: Analysis Template**

The analysis template is used to document integration analysis and define the enterprise messages needed for a particular integration. Additionally, it defines the production and consumption logic for those messages. This document must be completed before any serious development work can begin. See the <u>OpenEAI Methodology Document</u> for more details on the OpenEAI analysis template.

## Open Integration Incorported

Open Integration Incorporated standards-based EAI services and training

### Definition: Enterprise Object Document

This is another XML document structure that OpenEAI Java Message Objects use to apply business rules to their data in their member fields. The rules are specified in enterprise object documents and implemented by the message objects when data is put into the member fields via setter methods.

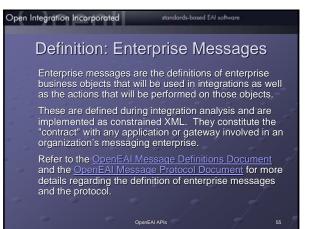

## JMS: What it is

- A specification
- Provides a blueprint for application developers as well as vendors as to how to develop compliant applications and products

56

 Very similar to JDBC. It abstracts specifics about connecting to and messaging through the "broker"

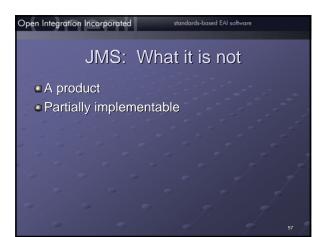

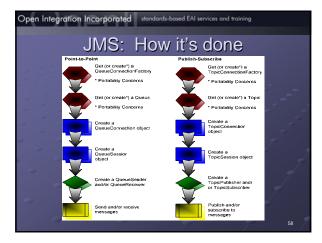

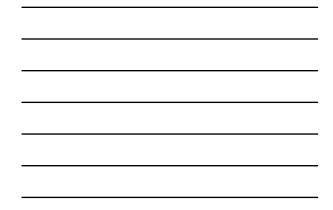

### Open Integration Incorporated **JMS** Foundation This includes four types of messaging components specifically designed for JMS messaging. They include: <u>PointToPoint</u> producers for producing requests to JMS queues and handling a reply 0 PubSub producers for publishing messages to JMS topics PointToPoint consumers for consuming requests from JMS queues and returning a reply PubSub con JMS topics ub consumers for consuming messages from

### Open Integration Incorporated standards-based EAI services and training

### Java Message Objects

- These are Java objects that "wrap" the enterprise message objects defined using XML. This exposes an API (the Message Object API, or "MOA") to developers of messaging applications and gateways. The MOA simplifies the implementation of these applications. With an MOA, application developers can function effectively even without a great deal of knowledge of JMS and XML. Instead, they just need to be familiar with the Java API.
- This also opens the door for development languages like ColdFusion, PERL, and any other language that can instantiate and call methods on Java objects to use this same API without have to use a specialized set of XML libraries and more rudimentary communications protocols like TCP, HTTP, HTTPS, etc.
- In essence, Java message objects summarize enterprise messages into a common, re-usable set of objects that can be used consistently in many different application development environments.

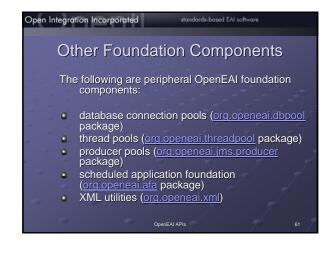

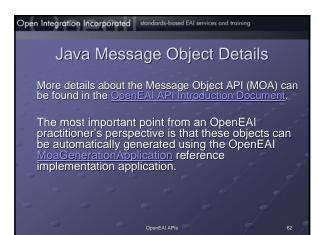

### indaras-based CAI software

## MOA: Why it exists

- Native XML development is more complex especially for newer Java developers
- Many proprietary development languages still don't have good support for XML manipulation
- Lots of room for mistakes!

### MOA: How it is used

 The objects in an organization's MOA are used just like any other Java object. The methods corresponding to elements and attributes from the message definitions are used to populate and retrieve data from the object and the "action" methods like "query", "create", "delete", "createSync", "deleteSync", "generate" etc. are invoked to perform the action. Since most of the complex logic is performed in the foundation classes, it just looks like another method call to the typical Java developer.

### Open Integration Incorporated

### standards-based EAI software

### **Developing Messaging Applications**

- When a message-aware application is developed using the OpenEAI foundation components, everything starts with a specialized object called an AppConfig object.
- This object is an XML-aware object that knows how to configure itself from an XML file stored in a directory server, on a web server, or on the file system.
- This object works in conjunction with an XML configuration document called the <u>OpenEAI</u> <u>Deployment Descriptor</u>.

OpenEAI APIs

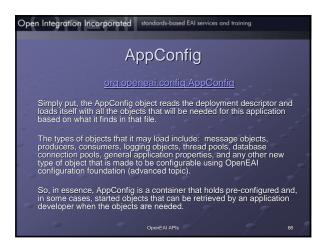

### Open Integration Incorporated standards-based EAI software

### **Scheduled Applications**

A scheduled application is an application that executes certain business logic at a configurable interval. That interval can be immediate or it can be based on a flexible, built-in scheduling facility that allows developers to specify certain business logic be executed at a given interval or on specified days at specified times. As mentioned previously, they can be of four types: application, triggered application, daemon with immediate execution, and daemon with scheduled execution.

- daemon with scheduled execution.
  All scheduled applications are instances of the org openeai afa GenericAppRunner class. This is the only runnable class that needs to exist for these types of applications. Scheduled applications are an implementation of the command pattern. The business logic executed according to the application's schedule is implemented in commands (Java classes) that perform the desired business logic.
  Really, the only difference between a scheduled application and a gateway is what triggers the execution of the business logic. Where a gateway executes commands when it one of its consumers consumes a message, a scheduled application executes commands when a schedule is met.
  Refer to the OpenEAI API javadoc in the <u>org openeai afa</u> package for more details information on scheduled application.

| Open Integration Incorporated standards-based EAI services and training |           |                               |    |  |
|-------------------------------------------------------------------------|-----------|-------------------------------|----|--|
|                                                                         |           | Scheduled Application Pattern |    |  |
|                                                                         | Server    |                               |    |  |
|                                                                         | Scheduled | Арр                           |    |  |
| 1                                                                       |           | Schedule - 1                  |    |  |
| -                                                                       |           | Scheduled Command - 1         |    |  |
|                                                                         |           | Scheduled Command - 2         |    |  |
|                                                                         |           | Scheduled Command - n         |    |  |
|                                                                         |           | Schedule - n                  |    |  |
| $\sim$                                                                  |           | <u> </u>                      |    |  |
|                                                                         |           |                               | 68 |  |

| <br> |
|------|
|      |
|      |
| <br> |
|      |
|      |
| <br> |
|      |
|      |
| <br> |
|      |
|      |
| <br> |
|      |
|      |
| <br> |
|      |
|      |
| <br> |

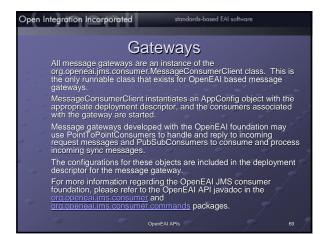

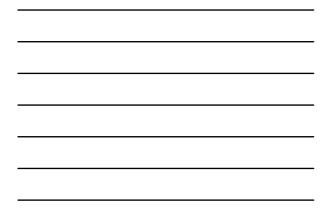

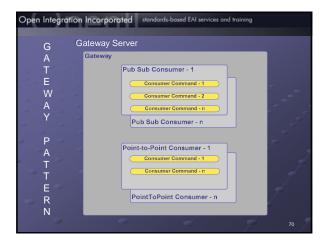

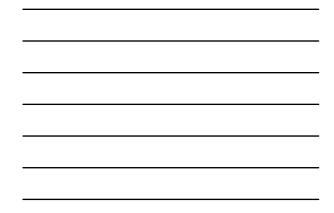

## Open Integration Incorporated **Deployment Descriptors** The OpenEAI deployment descriptor is an XML document used to configure applications developed using the OpenEAI foundation components. The DTD that constrains the deployment descriptor is included with the OpenEAI distributions and posted at.... The definition includes detailed descriptions of each section of the definition. For additional information regarding the OpenEAI configuration foundation, please refer to the OpenEAI API javadoc in the org.openeai.config package.

Open Integration Incorporated standards-based EAI services and training

### Enterprise Object Document (1)

The OpenEAI Enterprise Object Document (EO documents) is an XML document that describes an organization's enterprise message objects from a business perspective.

Structurally, it matches the definition of the object in the DTD. However, it goes much further than the object's definition by way of a DTD or Schema. These documents allow an organization to specify very specific business rules on each field within an enterprise message object.

These rules are implemented by the EnterpriseFields OpenEAI foundation object (org.openai.config.EnterpriseFields). Each object within an organization's MOA contains a reference to this object and the rules specified in these EO documents. Each complex object within an MOA has a corresponding EO document generated for it.

24

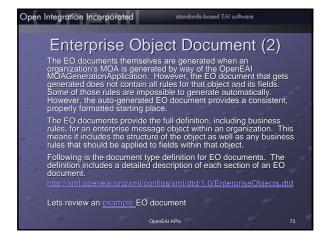

### **OpenEAI Sample Enterprise**

- Allows people to download and run OpenEAI based applications resulting in an integrated sample enterprise. This gives them the opportunity to see how the pieces fit together
- Uses several OpenEAI reference implementations
- Several applications and gateways developed strictly for the sample enterprise
- Developed using all Open Source software:
- MySQL
- OpenJMS
- Will evolve into a full treatment of all OpenEAI concepts
- with concrete examples

## Open Integration Incorporated Standard-Back State Outck Run-through of the sample enterprise 0. The "Any-ERP Vendor" 0. AEV gateway 0. The "Any-OpenEAI Enterprise" 0. Warehouse gateway 0. Self Service application 0. The OpenEAI reference implementations 0. Request proxy 0. Work 0. OpenEAI reference implementations 0. Request proxy 0. Boging service 0. Other Biology 0. The Solid capplication used to ensure a gateway follows the OpenEAI protocol (handles the appropriate requests, publishes the appropriate synce messages etc.) 0. Message Object Generation application that is used to generate the Java business object from the Methodology bi-products (DTD/XML)

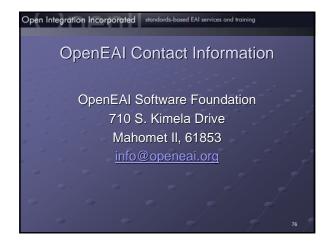

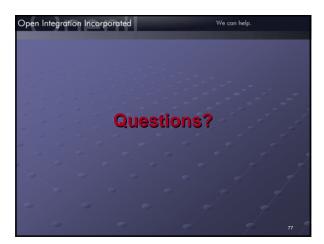

### GNU Free Documentation License (1)

GNU Free Documentation License Version 1.2, November 200 Copyright © 2000, 2001, 2002 Free Software Foundation, Inc. 59 Temple Place, Suite 330, Boston, MA 02111-1307 USA

- So remple Place, Suite SSU, Buston, MA 02111-1307 USA
- but changing it is not allowed.
- U. FREAMBLE
- The purpose of this Learner is to make a manual, extractor, of other functional and userul document free in the sense of needed to assume any exponent and endowing feeded the cours and redistribute any with or without modelying is a sense of needed to any extra sense of the sense of the s
- This License is a kind of "copyleft", which means that derivative works of the document must themselves be free in the same sense. It complements the GNU General Public License, which is a copylett license designed for free software.
- We have using the use clearly of both to use in an initiatus to mee solumate, because the solution to free documentation: a free program should come with manuals providing the same freedoms that he solway's does. But this Learnes is not limited to software manuals, it can be used for any textual work, regardless of subject matter or whether it is published as a printed book. We recommend this Learnes principally for works and the solution of the solution of the solution

## Open Integration Incorporated standards-based EAI software

1. APPLICABILITY AND DEFINITIONS

### GNU Free Documentation License (2)

- APPLICABILIT AND DEPINITIONS is license applies to any manual or other work, in any medium, that contains a notice placed by the opyright holder saying it can be distributed under the terms of this License. Such a notice grants a word-de ryaph-free license, unlimited in duration, to use that work under the conditions stated herein. The bocument', helow, refers to any such manual or work. Any member of the public is a license, and is densed as "you". You accept the license if youcopy, modify or distribute the work in a way requiring armission under copyright law.
- ified Version<sup>\*</sup> of the Document means any work containing the Document or a portion of it, either verbatim, or with modifications and/or translated into another language. extensity, or man introductations a net or use lasteries and a single magazing. Many Section<sup>11</sup> is a named appendix or a front-matter section of the Document that deals exclusive relationship of the publishers or authors of the Document to the Document's overall subject (or to natters) and contains norhing that could fail directly why thin fatto varial subject. (Thus, if the nt is in part a textbook of mathematics, a Secondary Section may not explain any mathematics.) tomathy could be a matter of historical
- with the subject or with related matters, or of legal, commercial, philosophical, ethical or po arding them. wariant Sections" are certain Secondary Sections whose titles are designated, solution of politi in Sections, in the notice that says that the Document's released under this Liense. If a section of fit the above definition of Secondary then it is not allowed to be designated as Invariant. The next may contain zero Invariant Sections. If the Document does not identify any Invariant Sections are are none.
- The "Cover Texts" are certain short passages of text that are listed, as Front-Cover Texts or Back-Cover Texts, in the notice that says that the Document is released under this License. A Front-Cover Text may be at most 5 words, and a Back-Cover Text may be at most 25 words.

### **GNU Free Documentation License (3)**

Open Integration Incorporated standards-based EAI services and training

- A "Transparent" copy of the Document means a machine-teadable copy, repress specification is available to the general public, that is suitable for reversing the doc with generic text deflors or for images composed of polesi generic paint progra widely available drawing addor, and that is suitable for input to text formatters or variety of formas suitable for input to text formatters. A copy made in an other format whose markup, or absence of markup, has been arranged to thward to dis modification by readires is not "Transparent" is called "Opaque". nt programs or (for dr natters or for automati n an otherwise Transp rmatters of for automatic translation i in an otherwise Transparent file hwart or discourage subsequent ansparent if used for any substantial
- unt of text. A copy that is fix 1 transparent is caused copacity. Ingels of suitable formats for Transparent copies induce plan ASCII without markup. Texinfo input at LaTeX input format, SGML or XML using a publicly available DTD, and standard-contoming simple IL polision of to PDF dissipate for human modification. Examples of transparent image formats include XCP and LPC. Openus formats include proprietary formats that can be read and selfed only by interary word processors. SGML or XML for which the DTD and/or processing tools are not generally able, and the machine-generated HTML. PostScript or PDF produced by some word processors for CF and JPO. ary word process e, and the machin more only.
- "Till Page" means, for a printed book, the title page itself, plus such following pages as are needed to id, legbly, the material this License requires to appear in the title page. For works in formats which do not wany title page as such. "Tille Page" means the text near the most prominent appearance of the work's e, preceding the beginning of the body of the text.
- To findled X/Z means a named subunit of the Document whose title either is precisely X/Z or ns X/Z in parentheses following text that translates X/Z in another language. (Here X/Z stands for is section name mentioned below, such as 'Ackroweldgements', 'Dedications', 'Endorsements', or or)'. To 'Preserve the Title' of such a section when you modify the Document means that it remains a in Fintled X/Z' according to this definition.

### Open Integration Incorporated standards-based EAI software

### **GNU Free Documentation License (4)**

- The Document may include Warranty Disclaimers nex he Document. These Warranty Disclaimers are consi only as regards disclaiming warranties: any other incluse void and has no effect on the meaning of this License. 2. VERBATIM COPYING
- You may copy and distribute the Document in any medium, either commercially of noncommercially, zoroided that this License, the copyright notices, and the license notice saying this License applies to the bocument are reproduced in all copies, and that you add no other conditions whatsever to those of this License. You may not use technical measures to obstruct or control the reading or further copying of the opies you make or distribute. However, you may account compension in exchange for copies. If you distribute a large enough number of copies you must also follow the conditions in section 3.
- ou may also lend copies, under the same conditions stated above, and you may publicly display copies 3. COPYING IN QUANTITY
- a cut most in constructions in the construction of the construction of the construction of construction of the construction of the construction

### GNU Free Documentation License (5)

- If the required texts for either cover are too voluminous to fit legibly, you should put the first ones listed (as many as fit reasonably) on the actual cover, and continue the rest onto adjacent pages. If you publish or distribute Opaque copies of the Document numbering more than 100, you must either include a machine-readable Transparent copy along with each Opaque copy, or state in or with each Opaque copy a computer instruct location from which the general network using public has access to document of the page copies of the Document number in the page of the page copy of the state of contact and the page copies of the Document of the text of the page of the page copy of distribution of Opaque copies in quantity, to ansure that this Transparent copy will remain thus boccssible at the stated location mill al least one year after the last time you distribute an Opaque copy (directly or through your agents or retailers) of that edition to the public.
- It is requested, but not required, that you contact the authors of the Document well before redistributing any large number of copies, to give them a chance to provide you with an updated version of the Document. 4. MODIFICATIONS
- Inductor at IONS You may copy and distribute a Modified Version of the Document under the conditions of sections 2 and 3 above, provided that you release the Modified Version under precisely the License, with the Modified Version filling the role of the Document, thus licensing altichulton and modification of the Modified Version to velocer possesses a copy of it. In addition, you must do these things in the Modified Version. A Use in the Title Page (and on the covers, if any a list distinct from that of the Document). A Use in the Title Page (and on the covers, if any a list distinct from that of the Document). You may use the same tile as a previous version if the origing Jubited of that version; yee permission.
- B. List on the Talle Page, as authors, one or more precision or entities responsible for unstorn gree permission. modifications in the Modified Version, together with at least five of the principal authors of the Document (all of its principal authors, if it has fever than INQ), unless they release you from this requirement.

### Open Integration Incorporated standards-based EAI software

### GNU Free Documentation License (6)

- C. State on the Title page the name of the publisher of the Modified Version, as the publisher. D. Preserve all the copyright notices of the Document.
- D. Preserve ain the copyright notices of the Uccument.
  E. Add an appropriate copyright notices.
  F. Include, immediately after the copyright notices, a license notice giving the public permission to use the Modified Version under the terms of this Lorense, in the form shown in the Addendum below.
  G. Preserve in that Ilcense notice the full lists of Invariant Sections and required Cover Texts given in the Document's license notice.
- H. Include an unaltered copy of this License. I. Preserve the section. Entitled "History", Preserve its Tille, and add to it an item stating at least the tille, year, new authors, and publisher of the Modified Version as given on the Tille Page. If there is no section Entitled "History" in the Document, cruate one stating the tilty, eary, authors, and publisher of the Document as given on its Tille Page, then add an item describing the Modified Version as stated in the previous services.
- J. Preserve the network location, if any, given in the Document for public access to a Transparent copy of the Document, and likewise the network locations given in the Document for previous versions it was based on. These may be placed in the "History Section. You may omit a network location for a work that was published at least four years before the Document Itself, or if the original publisher of the version it refers to gives permission.
- K. For any section Entitled \*Acknowledgements\* or \*Dedications\*, Preserve the Title of the section, and preserve in the section all the substance and tone of each of the contributor acknowledgements and/or dedications given therein. L. Preserve all the Invariant Sections of the Document, unaltered in their text and in their titles. Section numbers or the equivalent are not considered part of the section titles.

## Open Integration Incorporated standards-based EAI services and training

### GNU Free Documentation License (7)

- ments". Such a section may not be included in the Modified
- N. Do no Section. ting section to be Entitled "Endorsements" or to conflict in title with any Invariant

- O. Preserve any Waranty Disclaimers. If the Modified Vestion Includes new forth the Document, you may at your option designate some or all of these sections as invariant. To do this, add their titles to the list of invariant? Sections in the Modified Version's license note. These titles must be detainer to the section face section is action in the Modified Version's You may add a section Entitlet "Endoscience to provide the "Document" of the version's document and a section face the section face section face the Modified Version's Modified Version's normality and a section Final the "Endoscience to provide the version face the version face to the section face the version's been approved by an organization as the authoritative definition of a standard.
- approved by an organization as the authoritative definition of a standard. You may add passage of up to they words as a Finot-Kower Text, and a passage of up to 25 words as a Back-Cover Text, to the end of the list of Cover Text, in the Modified Version. Only one passage of Fouri-Cover Text and one of Back-Cover text may be added by for through arrangements made by any one entity. If the Document already includes a cover text for the same cover, previously added by you or by arrangement mades by the same entity ou are acting on behalf of you may not add another, but you may replace the old one, on explicit permission from the previous publisher that added the old one. The authorify an publisherify of the Document on tot by this Lisense give permission to use their names for publicity for or to assert or imply endorsement of any Modified Version.

### Open Integration Incorporated standards-based EAI software GNU Free Documentation License (8)

- I may combine the Document with other documents released under this License, under the terms del action 4 above for modified versions, provided that you include in the combination all of the Invariant citizions of all of the original documents, unmodified, and its them all as Invariant Sections of your hbined work in its license notice, and that you preserve all their Warranty Disclaimers.
- The combined networks in the standard condex, and that you preserve all their Warrandy Disclaimers. The combined networks reactionly control one corp. of the Lenses and multiple identical invariant Sections may be replaced with a single corp. If there are multiple invariant Sections with the same risme but different contents, make the tit of certain such as clinic outputs by adding at the of it, in parentheses, the name of the original author or publisher of that section if known, or sides a unique number. Make the same digutament to the sation titles in the Its of Invariant's Certains in the license and click of the original discharged the satisfiest in the combination, you must combine any sections Entitled "Heteroy" in the various original discuments, froming one section. Entitled "Heteroy" is the system combine any sections Entitled "Acknowledgements", and any sections Entitled "Dedications". You must delete all sections
- Entitled "Endorsements
  - 6. COLLECTIONS OF DOCUMENTS
- You may make a collection consisting of the Document and other documents released under this License, and replace the individual copies of this License in the various documents with a single copy that is included in the collection, provided that you follow the rules of this License for verbatim copying of each of the documents in all other respects.
- may extract a single document from such a collection, and distribute it individually under this License, ided you insert a copy of this License into the extracted document, and follow this License in all other eds's regarding verbatim copying of that document.

### Open Integration Incorporated standards-based EAI services and training

### GNU Free Documentation License (9)

- 7. AGGREGATION WITH INDEPENDENT WORKS
- AGGREGATION WITH INCLL ends of the derivatives with other sit compilation of the Document or its derivatives with other sits no ron a volume of a storage of distribution medium, is calle he compilation is not used to limit the legal rights of the com works permit. When the Document is included in an aggrega model of the Document is included in an aggrega model of the Document is included in an aggrega model of the Document is included in an aggrega and independent documents or wo ggregate<sup>\*</sup> if the copyright resulting s users beyond what the individual icense does not apply to the other the Document. this License
- Text requirement of section 3 is applicable to these copies of the Document, then if the is less than one half of the entire aggregate, the Document's Cover Texts may be placed bracket the Document within the aggregate, or the electronic equivalent of covers if the is in electronic from. Otherwise they must appear on printed covers that bracket the who
- a Translation is considered a kind of modification, so you may distribute translations of the Document under the terms of section 4. Replacing Invariant Sections with translations requires special permission from the oppring holders buy our may induce translations for some or all invariant Sections in addition to the original version of these Invariant Sections. Note that the section is a section at the Document, and a section is and the conserver, and all the Document and any Visitary Documents provide that you also invicible, the original version of the Document, and any Visitary Documents, provide that you also invicible, the original version of the Document, and any Visitary Documents, provide that you also invicible, the original version of the translation and the original version of this License or a notice or declamer, it document hereing the mean. rsions of these invalue, an tices in the Document, an ersion of this License and the nent between the translatio ersion will prevail. inal
- If a section in the Document is Entitled "Acknowledgements", "Dedications", or "History", the require (section 4) to Preserve its Title (section 1) will typically require changing the actual title.

## GNU Free Documentation License (10) 9. TERMINATION You may not copy modify, sublicense, or distribute the Document except as expressly provided for under the Learnes. Any other attempt to copy, modify, sublicense or distribute the Document is void, and will automatically itemating your rights under this License. To drever, prainse who have received copies, or rights, from you under this License will not have their licenses terminated so long as such partices remain in full compliance. 10. FUTURE REVISIONS OF THIS LICENSE The Free Software Foundation may publish new, revised versions of the GNU Free Documentation License from time to time. Such new versions will be similar in spirit to the present version, but may differ in detail to address new problems or concerners. See http://www.gnu.org/coople/l/v. Each version of the License is given a distinguishing version number. If the Document specifies that a particular numbered version of this License of any litter version' applies to it, you have the option of oblighted in the second second version or of any litter version that has been published (not as a draft) by the Free Software Foundation. If the Document does not specify a version mumber of this License, you may choose any version ever published (not as a draft) by the Free Software the Software Software Software Software Software Software Software Software Software software Software Software Software Software Software Software software Software Softwa

Open Integration Incorporated standards-based EAI software

- ADDENDUM: How to use this License for your documents To use this License in a document you have written, include a copy of the License in the document and put the following copyright and license notices just after the tile page. Copyright to YEAR YOUR NAME. Permission is granted to copy, distribute and/or modify this document under the terms of the GNU Free Documentation License, Viewing 12 or any later version published by the Free Software Foundation, with no Invariant Generals, no Fornd Cover Tests and no Back-Cover Tests. A copy of the License is included in the section activitied 'GNU Free Documentation License'. If you have Invariant Societons, Fornd-Cover Tests and Back-Cover Tests, regione the 'Whi. Tests. Time with the: With the Invariant Societons being UST THEIR TITLES, with the Free Document contains northvial examples of program code, we recommend releasing these examples in parallel under your choice of free software license, such as the GNU General Public License.to permit their use in free software.